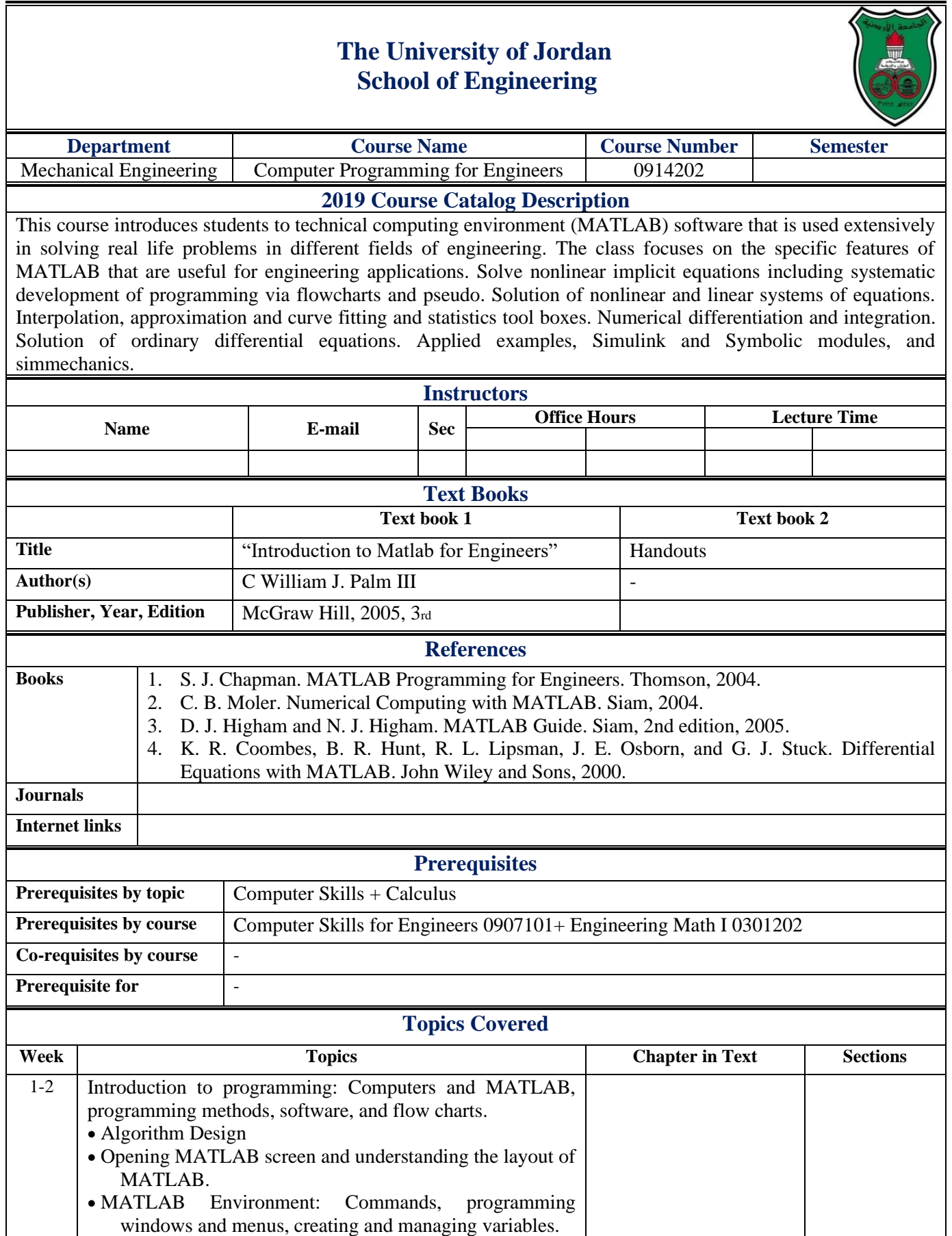

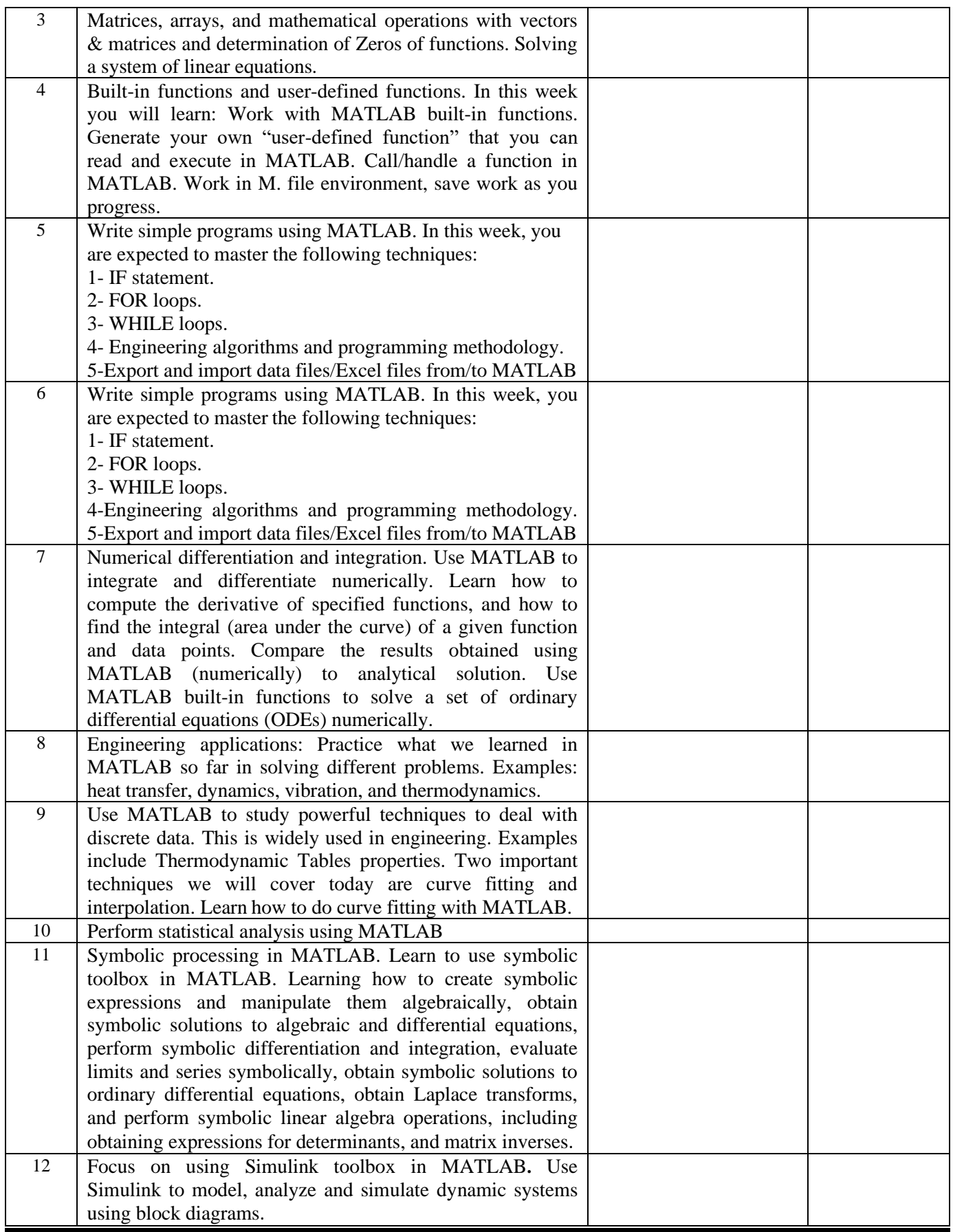

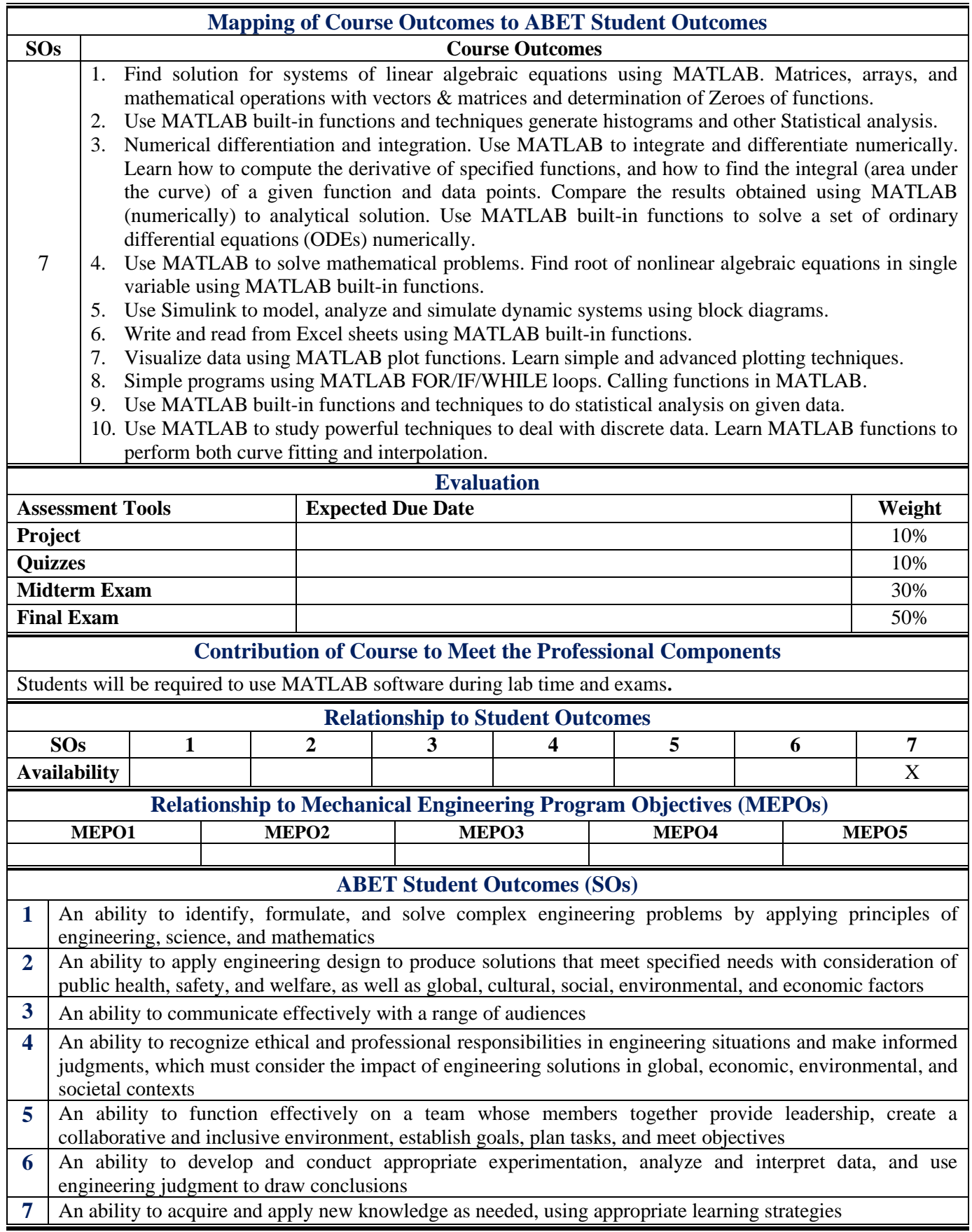

**Updated by ABET Committee, 2020**